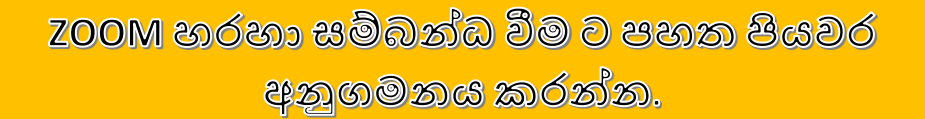

Welcome! You are invited to join a meeting: ZIGMAVERSE -BASIC TO INTERMEDIATE - 01st WEEK. After registering, you... Welcome! You are invited to join a meeting: ZIGMAVERSE - BASIC **700m.US** 

ZIGMAVERSE - BASIC TO INTERMEDIATE - 01st WEEK

අද දින රාතී 8.00 ට පංති ආරම්භවේ. රාතී 7.30ට Zoom Open කරන අතර පංති ආරම්භය ට පෙර පංතියට සම්බන්ධ වන්න. CHCK.

මේ සතියේ පාඩම :- CRYPTOCURRENCY EXCHANGE HOUSE AND BASIC CONCEPT OF TRADING

Zoom Link :- https://zoom.us/meeting/register/tJllcuhrz0qGNP5pVJDBKwxGX-JfRaHp0qR

පංතියට සම්බන්ධ වීම සඳහා ඉහත Zoom Registration Link එක හරහා ලියාපදිංචි වී ඔබගේ E - mail ලිපිනය වෙත පැමිණෙන Zoom Link එක හරහා සම්බන්ධ වන්න. 12:06  $\sqrt{7}$ 

ඔබ ඇතුළත් කර ඇති Whatsapp සමූහය ට ඉහත පරිදි Zoom Link එක සහ සතිය ට අදාළ පාඩම සමග විස්තරයක් ඇතුළත් කර ඇත. මූලීන්ම zoom Link එක Click කරන්න.

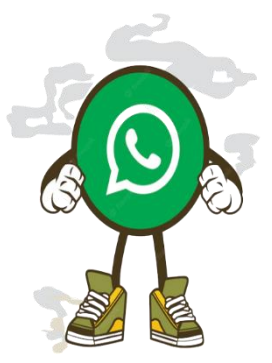

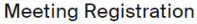

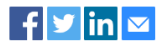

ZIGMAVERSE - BASIC TO INTERMEDIATE - 01st WEEK **Topic** Time Jan 16, 2023 08:00 PM in Colombo First Name\* Last Name\* Confirm Email Address\* Email Address' \* Required information Information you provide when registering will be shared with the account owner and host and can be used and shared by them in accordance with their Terms and Privacy Policy.

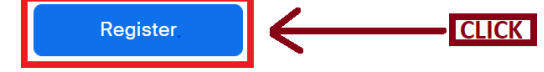

 **ඉන් පසුව ඔබ ඉහත පරිදි ඔබගේ විස්තර ඇතුළත් කර Register Button එක මත Click කරන්න. ( Email ලිපිනය ඇතුළත් කිරීගේ දී අනිවාර්යගයන්ම ඔබ ලඟ දැන ට භාවිතා වන Email ලිපිනයක් පමණක් ඇතුළත් කරන්න. )**

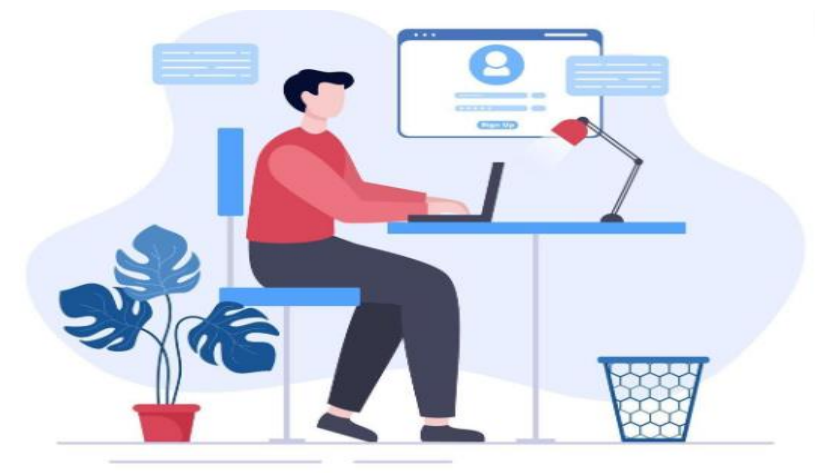

## **Meeting Registration Approved**

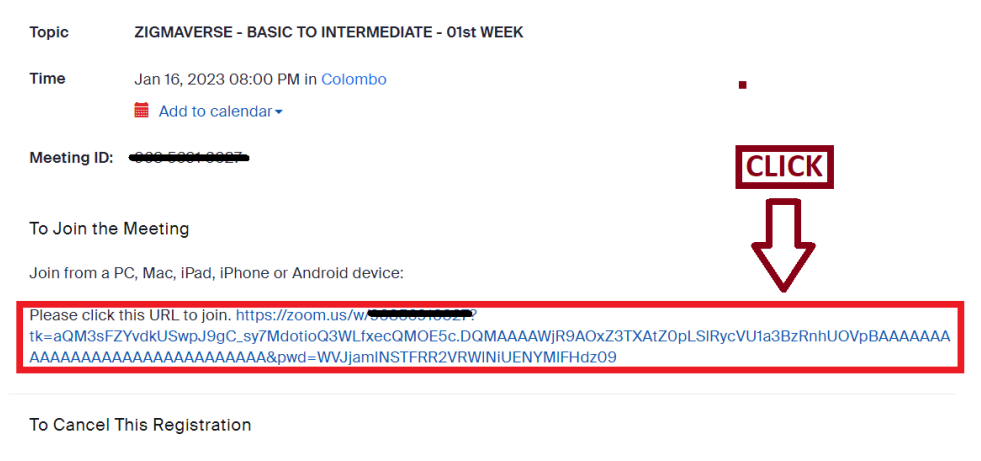

You can cancel your registration at any time.

 **ඔබ ලියාපදිිංචි වූ පසුව ඉහත පරිදි Zoom Link එක ඔබ ට ලැගබන අතර එය Click කරන්න. Click කළ පසුව ඔබව පිංතියට සේබන්ධ ගවයි.**

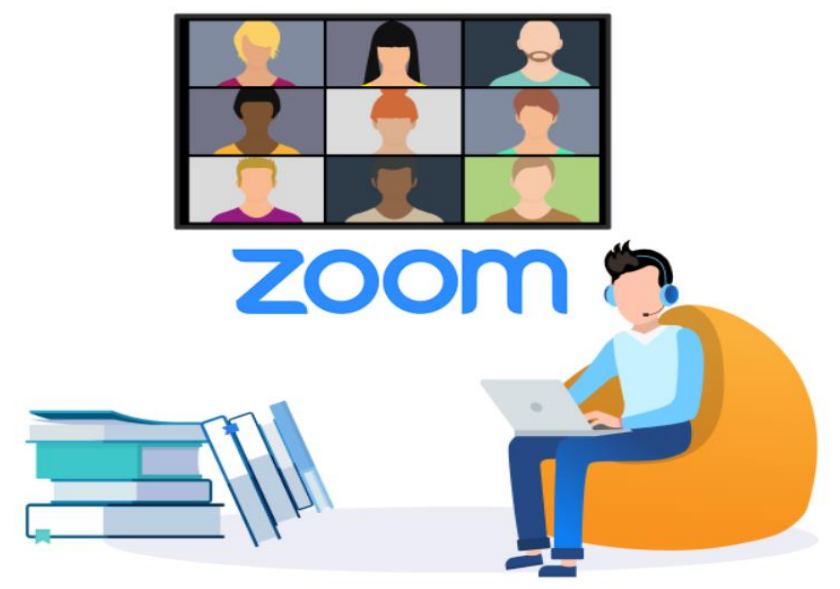

ZIGMAVERSE - BASIC TO INTERMEDIATE - 01st WEEK Confirmation Inbox x

Zoom <no-reply@zoom.us> to me  $\star$ 

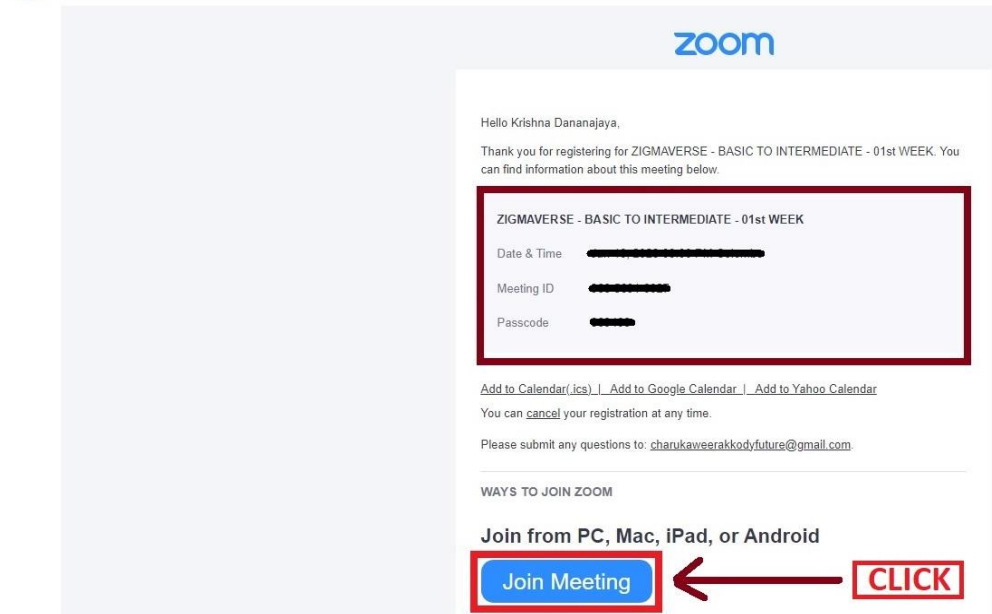

 **ඔබ ලියාපදිිංචි වීගේ දී ඇතුළත් කළ E - Mail ලිපිනය සඳහා ඉහත පරිදි Zoom Link එක සහ Meeting ID එක ඇතුළත් පණිවිඩයක් ලැගේ. ඒ හරහා ද පිංතිය ට සේබන්ධ විය හැකිය.**

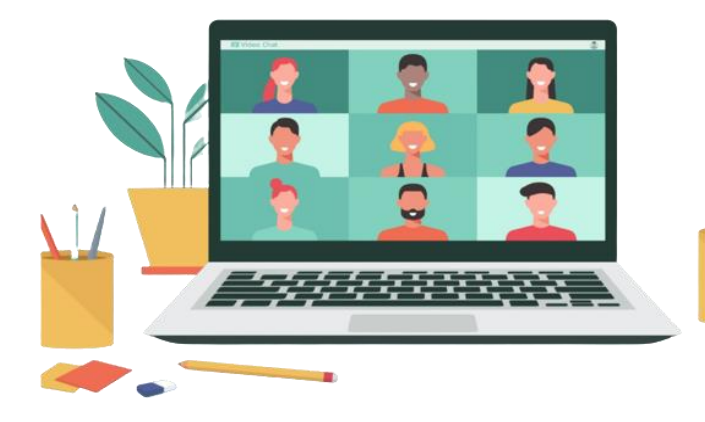